Madgraph
Tilman Plehn
Examples
Losses

ML-

# Machine Learning for Madgraph

Tilman Plehn

Universität Heidelberg

Madgraph Workshop, September 2023

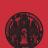

## Shortest ML-intro ever

Tilman Plehn

Examples Losses

### Fit-like approximation

- · approximate  $f_{\theta}(x) \approx f(x)$
- · no parametrization, but many  $\theta$
- $\cdot$  new representation/latent space  $\theta$

### Construction and contol

- $\cdot$  minimize loss to find  $\theta$
- $\cdot$  sample heta-distributions [Bayesian networks]
- · compare independent test data

## LHC applications

· regression  $x \to f_{\theta}(x)$ 

· classification  $x \to f_{\theta}(x) \in [0, 1]$ 

· generation  $r \sim \mathcal{N} \rightarrow f_{\theta}(r)$ 

· conditional generation  $r \sim \mathcal{N} 
ightarrow \mathit{f}_{ heta}(r|x)$ 

. . . .

→ Transforming numerical science

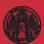

# ML-applications in experiment

# Tilman Plehn

#### xamples

Losses

Generation

· 'he

Top tagging

- 'hello world' of LHC-MLend of QCD-taggers
- · different NN-architectures
- → Non-NN left in the dust...

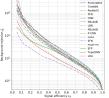

#### Post Physics

The Machine Learning Landscape of Top Taggers

C. Karlondo, (ed)<sup>1</sup>, T. Pielm (ed)<sup>2</sup>, A. Better<sup>2</sup>, K. Cramorr<sup>2</sup>, D. Debanta<sup>1</sup>, B. M. Dilon<sup>2</sup>, M. Birkelm<sup>2</sup>, D. A. Brenghy<sup>1</sup>, W. Federko<sup>2</sup>, C. Gey<sup>1</sup>, L. Goesko<sup>2</sup>, J. F. Kamesk<sup>3</sup>, P. T. Kamishi<sup>3</sup>, S. Liele, A. Latter<sup>2</sup>, S. Masshon<sup>3</sup>, E. M. Metchelle, J. Moorel<sup>3</sup>, B. Nathrana, <sup>34,3</sup>, K. Nauferina<sup>1,33</sup>, J. Poniros, H. Qu<sup>3</sup>, Y. Zuhi<sup>3</sup>, M. Zieger<sup>3</sup>, D. Sha<sup>4</sup>, J. M. Thepper<sup>2</sup>, and S. Verma<sup>3</sup>

Institut für Emperimentalphysik, Universität Henshurg, Germany
 Institut für Theoretische Physik, Universität Heidelberg, Germany
 Conter for Cosmology and Particle Physics and Center for Data Science, NYU, USA
 SHEECT, Dept. of Physics and Astronomy, Bringers, The State University of NJ, USA

S. Josef Stefa Institute, Uniform. Severals
 Theoretical Particle Physics and Convention, Native College, Lendon, United Kingdom,
 Theoretical Particle Physics and Conventors, Native College, Lendon, United Kingdom,
 Theoretical Particle Physics and Autronomy, The University of Birdish Chinada, Canada
 B Department of Physics, University of Collegenia, Santa Borbare, ISA
 Floridy of Mediconstate and Physics, University of Libridgenia, Lipridgenia, Shoretical
 Total, Universitate Collegenia, of Lennonia, Location-Powero, Belgians
 Total, Universitate Collegenia, of Lennonia, Location-Powero, Belgians

CT3, Universibites Cathelique de Levrain, Lecocia-le-Verve, Belgium
 Physico Divideo, Laverson Berleiley Nistonal Laboratory, Berleiley, USA
 Stones Inst. for the Theory of Computing, University of Colifornia, Berleiley, USA
 Abstance Institute for Substance Physics (NIGSEP), Austracians, Verbellands
 LPTIRE, CNRS & Subsume University, Paris, Prance
 III. Physics Institutes A, NIVIII Author Intervenity, Germany

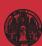

#### ML-Madgraph

# ML-applications in experiment

Examples

\_\_\_\_\_

## Top tagging

- · 'hello world' of LHC-ML
- end of QCD-taggers
- · different NN-architectures
- → Non-NN left in the dust...

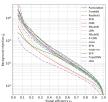

#### st Physics

The Machine Learning Landscape of Top Taggers

G. Kaiscia (ed)<sup>1</sup>, T. Picht (ed)<sup>2</sup>, A. Bette<sup>2</sup>, K. Crauzer<sup>2</sup>, D. Debast<sup>3</sup>, R. M. Dilber<sup>3</sup>,

M. Birlann<sup>3</sup>, D. A. Ferreghy<sup>3</sup>, W. Pickeler<sup>3</sup>, C. Gr<sup>2</sup>, L. Cocales<sup>3</sup>, J. R. Kernels<sup>3</sup>,

P. T. Kenishe<sup>3</sup>, S. Lein<sup>3</sup>, A. Linte<sup>2</sup>, S. Mashan<sup>3</sup>, E. M. Metchis<sup>3</sup>, L. Moce<sup>3</sup>,

B. Noltzua, <sup>23,2</sup>, N. Kenterin<sup>23,3</sup>, P. Pacho<sup>2</sup>, H. Op. <sup>3</sup>, Y. Shall<sup>3</sup>, M. Seerin<sup>3</sup>, D. Shal<sup>3</sup>,

N. Seerin<sup>3</sup>, D. Shall<sup>3</sup>, S. Lein<sup>3</sup>, D. Shall<sup>3</sup>, S. Lein<sup>3</sup>, D. Shall<sup>3</sup>, D. Shall<sup>3</sup>, D. Shal

I. Institut für Experimentalphysik, Universität Bassburg, Germany
 2 Institut für Theoretische Physik, Universität Heidelberg, Germany
 3 Genter für Cosmology und Particle Physics und Center für Data Science, NYU, USA
 4 NHECT, Dect. of Physics and Astronomy. Retners. The State University of NJ, USA

Throsetical Particle Physics and Contrology, King's College London, University of Properties of The Properties of The Properties of The Properties of The Properties of The Properties of The Properties of The Properties of The Properties of Properties of

 Christian Christian, Carringia et derivani, Leoner-to-velvir, Inquint 12 Physics Division, Laurence Berkeley National Inhomatory, Berkeley, CSA 13 Stenes Int., for the Theory of Computing, University of Colliberta, Berkeley, USA 14 Notional Institute for Substance Physics (NIRISSE), Austracians, Netherlands 15 LPTIME, CNIS & Substance University, Paris.
 Thypica Institutes A, WNTH Author University, Germany

#### Particle flow

- · mother of jet tools
- · combined detector channels
- similar studies in CMS
- → Beyond just concepts

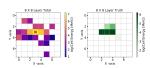

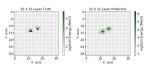

#### Towards a Computer Vision Particle Flow \*

Pranesses Armando Di Bolto<sup>13</sup>, Sammo Gangqiqi<sup>13</sup>, Ellam Gross<sup>1</sup>, Marunii Kado<sup>14</sup>, Michael Piti<sup>1</sup>, Lorenzo Santi<sup>2</sup>, Jonathan Sidomii<sup>2</sup>

[Wittman Institute of Science, Relayer 78100, Junel

\*CERN, CRI (11), Geneva 21, Seisterland

\*CERN, CRI (21), Geneva 22, Seisterland

\*CERN, CRI (21), Geneva 23, Seisterland

\*CERN, CRI (21), Geneva 23, Seisterland

\*CERN, CRI (21), Geneva 24, Seisterland

\*CERN, CRI (21), Geneva 24, Seisterland

\*CERN, CRI (21), Geneva 24, Seisterland

\*CERN, CRI (21), Geneva 24, Seisterland

\*CERN, CRI (21), Geneva 24, Seisterland

\*CERN, CRI (21), Geneva 24, Seisterland

\*CERN, CRI (21), Geneva 24, Seisterland

\*CERN, CRI (21), Geneva 24, Seisterland

\*CERN, CRI (21), Geneva 24, Seisterland

\*CERN, CRI (21), Geneva 24, Seisterland

\*CERN, CRI (21), Geneva 24, Seisterland

\*CERN, CRI (21), Geneva 24, Seisterland

\*CERN, CRI (21), Geneva 24, Seisterland

\*CERN, CRI (21), Geneva 24, Seisterland

\*CERN, CRI (21), Geneva 24, Seisterland

\*CERN, CRI (21), Geneva 24, Seisterland

\*CERN, CRI (21), Geneva 24, Seisterland

\*CERN, CRI (21), Geneva 24, Seisterland

\*CERN, CRI (21), Geneva 24, Seisterland

\*CERN, CRI (21), Geneva 24, Seisterland

\*CERN, CRI (21), Geneva 24, Seisterland

\*CERN, CRI (21), Geneva 24, Seisterland

\*CERN, CRI (21), Geneva 24, Seisterland

\*CERN, CRI (21), Geneva 24, Seisterland

\*CERN, CRI (21), Geneva 24, Seisterland

\*CERN, CRI (21), Geneva 24, Seisterland

\*CERN, CRI (21), Geneva 24, Seisterland

\*CERN, CRI (21), Geneva 24, Seisterland

\*CERN, CRI (21), Geneva 24, Seisterland

\*CERN, CRI (21), Geneva 24, Seisterland

\*CERN, CRI (21), Geneva 24, Seisterland

\*CERN, CRI (21), Geneva 24, Seisterland

\*CERN, CRI (21), Geneva 24, Seisterland

\*CERN, CRI (21), Geneva 24, Seisterland

\*CERN, CRI (21), Geneva 24, Seisterland

\*CERN, CRI (21), Geneva 24, Seisterland

\*CERN, CRI (21), Geneva 24, Seisterland

\*CERN, CRI (21), Geneva 24, Seisterland

\*CERN, CRI (21), Geneva 24, Seisterland

\*CERN, CRI (21), Geneva 24, Seisterland

\*CERN, CRI (21), Geneva 24, Seisterland

\*CERN,

Fig. 7: An event display of total energy shower (within topocluster), as captured by a calorimeter layer of  $8 \times 8$  granularity, along with the location of the track, denoted by a red cross (left) and the same shower is captured by a calorimeter layer of  $3 \times 3$  granularity middle). The bottom right panel shows the corresponding event predicted by the NN. The figure shows that the shower originating from a  $\pi^0 \to \gamma \gamma$  is resolved by a  $32 \times 32$  granularity layer.

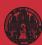

# Jets and parton densities

Tilman Plehn

## Anomaly searches

- · train on QCD-jets, SM-events
- · look for non-QCD jets, non-SM events
- → Autoencoders

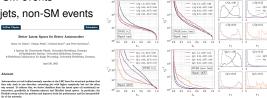

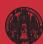

# Jets and parton densities

# Tilman Plehn

## Anomaly searches

- · train on QCD-jets, SM-events
- · look for non-QCD jets, non-SM events
- → Autoencoders

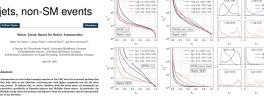

### NNPDF/N3PDF parton densities

starting point: pdfs without functional ansatz

Abstract

- · moving on: cutting-edge ML everywhere
- → Leaders in ML-theory

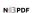

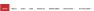

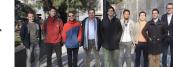

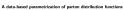

Stelans Currana <sup>1,2,3</sup>, Jana Crus-Martines<sup>1</sup>, and Boy Stepman TIF Lab, Diparticuento di Fisica, Univenità degli Studi di Milano and INFN Seriose di Milano

Abstract. Since the first determination of a structure function many decades ago, all methodologies of PACS. 22.28-5 Quantum shown-dynamics - 12.28-a: Phenomenological coach models - 86.35.+1 Neural

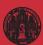

# Symmetries

Tilman Plehn

Symmetric networks [contrastive learning, transformer network]

· rotations, translations, permutations, soft splittings, collinear splittings

· learn symmetries/augmentations

→ Symmetric latent representation

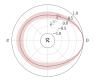

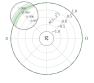

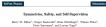

I Institut für Theoretische Physik, Universität Beidelberg, Germany 2 metric for Experimentapayon, Convenint Hamberg, Germany 3 Heidelberg Collaboratory for Image Processing, Universität Heidelberg, Germany August 11, 2021

#### Abstract

Collidor searches face the challenge of defining a representation of high-dimensional data such that physical symmetries are manifest, the discriminating features are retained, and the choice of representation is new-physics againstic. We introduce JetCLR to solve the mapping from low-level data to optimized observables though self-supervised contensitive inarping. As an example, we construct a data representation for top and QCD jets using a permutation-invariant transformer-encoder network and visualize its symmetry reporties. We compare the JetCLR representation with alternative representations using linear classifier tests and find it to work quite well.

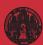

# Symmetries

Tilman Plehn

Examples

Symmetric networks [contrastive learning, transformer network]

- · rotations, translations, permutations, soft splittings, collinear splittings
- · learn symmetries/augmentations
- → Symmetric latent representation

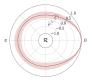

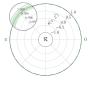

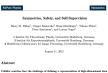

each that physical symmetries are manifest, the discriminating features are retained, and learning. As an example, we construct a data representation for top and QCD jets using a permutation-invariant transformer-encoder network and visualize its symmetry ties. We compare the JetCLR representation with alternative representations using war classifier tests and find it to work quite well

### Learning symmetries [representation, visualization]

- · (particle) physics is all symmetries
- · identify symmetries in 2D systems
- → Networks representing structure

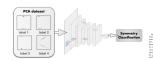

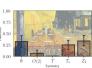

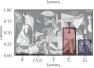

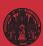

# Integrals

## Tilman Plehn

### Learning integrands and integrals [differentiable activations]

· learn integrand through differiable network

· evalute integral as promitive

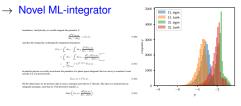

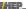

RECEIVED December 6, 2022

#### Multi-variable integration with a neural network

#### D. Maitre<sup>-1</sup> and R. Santos-Mateos<sup>b</sup>

\*Institute for Particle Physics Phenomenology, Physics Department, Darham University, Durham DHI SEE, U.K. \*Department of Electronics and Computing, University of Santiago de Compostela, Santiago de Compostela, Spain

E-mail daniel maitreddurham ac uk, roi mantos Gusc es

ARTHOUT in this action we proceed a neutral for automatic integration of parametric integration of parametric integration of parametric for the integration whose a new interval. The matter files a neutral network to the principle of the integrated using a lose function designed to minimize the difference of the integration of the integration of the inte

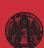

# Integrals

#### Learning integrands and integrals [differentiable activations]

- · learn integrand through differiable network
- evalute integral as promitive

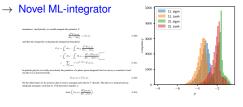

#### Multi-variable integration with a neural network

D. Maitre<sup>n,1</sup> and R. Santos-Mateos<sup>b</sup>

\*Institute for Particle Physics Phenomenology, Physics Department, Durham University Department of Electronics and Computing, University of Santiago de Compostela Suttingo de Compostela, Spain

E-mail: daniel.maitre@durham.ac.uk, roi.mantos@usc.es

ABSTRACT: In this article we present a method for automatic integration of parametric integrals over the unit hypercube using a neural network. The method fits a neural network to the primitive of the integrand using a loss function designed to minimize the difference between multiple derivatives of the network and the function to be integrated. We apply this method to two example integrals resulting from the sector decomposition of a one-loop and two-loop scalar integrals. Our method can achieve per-mil and percent accuracy for these integrals over a range of invariant values. Once the neural network is fitted, the evaluation of the internal is between 40 and 125 times faster than the usual numerical integration method for our examples, and we expect the speed gain to increase with the complexity of the integrand.

### Learning integration paths [invertible networks]

- · find optimal integration paths
- learn variable transformation
- → Theory-integrator

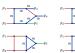

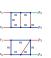

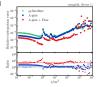

#### Targeting multi-loop integrals with neural networks

SciPost Phys. 12, 129 (2022)

Ramon Winterhalder<sup>1,2,3</sup>, Vitaly Magerya<sup>4</sup>, Emilio Villa<sup>4</sup>, Stephen R Jones<sup>3</sup>, Matthias Kerner<sup>4,6</sup>, Anja Butter<sup>1,2</sup>, Gudrun Heinrich<sup>2,4</sup> and Tilman Plehn<sup>1,2</sup>

1 Institut für Theoretische Physik. Universität Heidelbere, Germany 2 HEEKA - Heidelberg Karlsruhe Stratogic Partnership. Heidelberg University. Karlsruhe Institute of Technology (KIT), Germany 3 Centre for Cosmolory: Particle Physics and Phenomenology (CP3).

Université catholique de Louvain, Beleium 4 Institut für Theoretische Physik, Karlsraher Institut für Technologie, Germany 5 Institute for Particle Physics Phenomenology, Durham University, UK 6 Institut für Astroteilchenphysik, Karlsruher Institut für Technologie, Germany

Numerical evaluations of Feynman integrals often proceed via a deformation of the integration contour into the complex plane. While valid contours are easy to construct, the numerical precision for a multi-loop interral can depend critically on the chosen contour. We present methods to optimize this contour using a combination of optimized global complex shifts and a normalizing flow. They can lead to a significant gain in

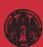

## Not in Theo's talk

Tilman Plehn

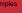

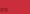

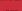

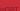

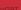

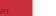

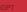

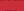

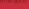

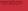

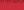

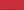

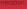

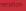

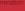

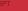

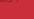

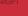

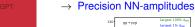

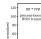

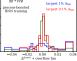

Speeding up amplitudes [precision regression]

· loop-amplitudes expensive · training up to interpolation

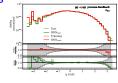

#### PREPARED FOR SUBMISSION TO JHEP

#### Optimising simulations for diphoton production at hadron colliders using amplitude neural networks

Joseph Avlett-Ballack\*\* Simon Badger\* Ryan Mondie\* \* Institute for Particle Physics Phenomenology, Department of Physics, Durham University, Durham.

\*Institute for Data Science, Durham University, Durham, DNI SEE, United Kingdom Dipartiments di Firica and Arasid-Roge Center, Deiserath di Torina, and INFN, Sessons di E-mod 1.p. bullock@durban.ac.uk. minosdavid.badeer@unito.it. ryan-i.modieOfurban.ac.uk

ABSTRACT: Machine learning technology has the potential to dramatically optimise event generation and simulations. We continue to investigate the use of neural networks to approximate matrix elements for high-multiplicity scattering processes. We focus on the case of loop-induced diphoton production through glass fusion, and develop a realistic sinutrained using the one-loop amplitudes implemented in the NJ+t C++ library, and interfaced to the Sherma Monte Carlo event generator, where we perform a detailed study for  $2 \rightarrow 3$ and  $2 \rightarrow 4$  scattering problems. We also consider how the trained networks perform when varying the kinematic cuts effecting the phase space and the reliability of the neural network

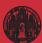

## Not in Theo's talk

#### Speeding up amplitudes [precision regression]

· loop-amplitudes expensive

- training up to interpolation
- → Precision NN-amplitudes

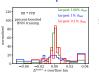

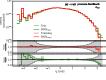

Optimising simulations for diphoton production at hadron colliders using amplitude neural networks

Joseph Aylett Ballack\*\* Simon Badger\* Boan Mondie\* Institute for Particle Physics Phenomenology, Department of Physics, Durham University, Durham

Institute for Data Science, Durham University, Durham, DKI ILE, United Kinadan Dipartiments di Firica and Arasid-Roge Center, Deiserath di Torina, and INFN, Sessons di E-most t.p.bullock@durban.ac.uk. mineadavid.badeer@unito.it.

ABSTRACT: Machine learning technology has the potential to dramatically optimise event generation and simulations. We continue to investigate the use of neural networks to approximate matrix elements for high-multiplicity scattering processes. We focus on the case to the Sherma Monte Carlo event generator, where we perform a detailed study for  $2 \rightarrow 3$ and  $2 \rightarrow 4$  scattering problems. We also consider how the trained networks perform when varying the kinematic cuts effecting the phase space and the reliability of the neural network

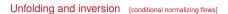

- · detector/decays/QCD unfolded
- · calibrated inverse sampling
- → Publishing analysis results

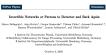

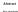

For simulations where the forward and the inverse directions have a physics meaning, inver this neural networks are especially useful. A conditional INN can invert a detector simulation in terms of high-level observables, specifically for ZW production at the LHC. It allows for a per-event statistical interpretation. Next, we allow for a variable number of QCD jets. We unfold detector effects and QCD radiation to a pro-defined hard process, again with a

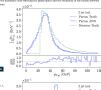

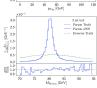

# Proper theory

Tilman Plehn

· searching for viable vacua

· high dimensions, unknown global structure

Navigating string landscape [reinforcement learning]

## → Model space sampling

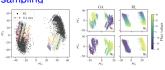

Figure 1: Left: Cluster structure in dimensionally reduced flux samples for RL and 25 GA runs (PCA on all samples of GA and RL). The colors indicate individual GA runs. Right: Dependence on flux (input) values (N3 and N5 respectively) in relation to principal components for a PCA fit of the individual output of GA and RL.

#### Probing the Structure of String Theory Vacua with Genetic Algorithms and Reinforcement Learning

University of Amsterdam a.e. coledway.nl serfeld Center for Theoretical Physics LMU Munich sven.krippendorf@physik.uni-muenchen.de

Andreas Schachner Centre for Mathematical Sciences University of Cambridge University of Wisconsin-Madison shin@physics.wisc.edu

Identifying string theory vacua with desired physical properties at low energies requires searching through high-dimensional solution spaces – collectively referred to as the string landscape. We highlight that this search problem is amenable to able to reveal nevel features (suggesting previously unidentified symmetries) in the string theory solutions required for properties such as the string counting. In order to identify these features robustly, we combine results from both search methods. which we argue is imperative for reducing sampling bias.

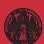

# Proper theory

Tilman Plehn

Examples

Losses

Navigating string landscape [reinforcement learning]

- · searching for viable vacua
- · high dimensions, unknown global structure
- → Model space sampling

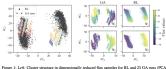

Figure 1: Left: Cluster structure in dimensionally reduced flux samples for RL and 25 GA nans (PCA on all samples of GA and RL). The colors indicate individual GA runs. Right: Dependence on flux (input) values (N<sub>3</sub> and N<sub>5</sub> respectively) in relation to principal components for a PCA fit of the individual output of GA and RL.

Probing the Structure of String Theory Vacua with Genetic Algorithms and Reinforcement Learning

Alex Cole
University of Amsterdam
a.e.cole@xva.nl

Sven Krippendorf
Arnold Sommerfeld Center for Theoretical Physics
LMU Musich
aven.krippendorf@physik.uni-maenchen.de

Andreas Schachner Centre for Mathematical Sciences University of Cambridge an 2873@cam.ac.uk Gary Shiu University of Wisconin-Madison shiu@physics.visc.edu

#### Abstract

Identifying uring theory success with desiral physical proporties at low energies requires searching through high dimensional solution square - collectively referred to an the uring hardwaye. We highlight that this search problem is sureasible to reinferenceme incarring and practic lapidation. In the context of that secue, we such able to result nevel futures (suggesting proviously sudentified symmetrics) in the string theory solvinos regulard for proposition such an the string copyling. In certain this context of the string of the string of the string of the string theory solvinos regulard for proposition such an the string copyling. In certain which we supple is impossible for models are still produced to the search methods, which we supple is impossible for models are sufficiently as the string of the search methods.

#### Learning formulas [genetic algorithm, symbolic regression]

- · approximate numerical function through formula
- · example: score/optimal observables
- → Understanding numerics through formulas

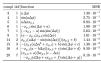

10°2 5 10 15 20 25 30 company

Table 8: Score hall of fame for simplified WBF Higgs production with  $f_{W\widetilde{W}}=0$ , including a optimization fit.

SciPost Physics

Back to the Formula — LHC Edition

Argis Butter<sup>1</sup>, Thresa Pichte<sup>1</sup>, Nakalis Sophelman<sup>2</sup>, and Johann Bechmen<sup>2</sup>

Institut für Theoretische Physik, Universität Heidelberg, Gernazy
 Center for Data Science, New York University, New York, United Stat
 methalio@soybelman.de

November 16, 202

#### Abstract

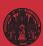

Tilman Plehn

amples

Generati

## Deriving the loss

· energy measurement for jet j

$$\langle E \rangle = \int dE \ E \ p(E)$$

· weighted by reproduced training data  $p(\theta|T)$ 

$$p(E) = \int d\theta \ p(E|\theta) \ p(\theta|T)$$

 $\rightarrow \theta$ -distributions means BNN

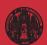

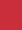

Deriving the loss

energy measurement for jet j

$$\langle E \rangle = \int dE \ E \ p(E)$$

· weighted by reproduced training data  $p(\theta|T)$ 

$$p(E) = \int d\theta \ p(E|\theta) \ p(\theta|T)$$

 $\theta$ -distributions means BNN

## Variational approximation

· definition of training [think  $q(\theta)$  as Gaussian with mean and width]

$$p(E) = \int d\theta \ p(E|\theta) \ p(\theta|T) \approx \int d\theta \ p(E|\theta) \ q(\theta)$$

· similarity through minimal KL-divergence [Bayes' theorem to remove unknown posterior]

$$\begin{split} D_{\mathsf{KL}}[q(\theta),p(\theta|T)] &= \int d\theta \; q(\theta) \; \log \frac{q(\theta)}{p(\theta|T)} \\ &= \int d\theta \; q(\theta) \; \log \frac{q(\theta)p(T)}{p(T|\theta)p(\theta)} \\ &= D_{\mathsf{KL}}[q(\theta),p(\theta)] - \int d\theta \; q(\theta) \; \log p(T|\theta) + \log p(T) \int d\theta \; q(\theta) \end{split}$$

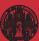

# Deriving the loss

energy measurement for jet j

$$\langle E \rangle = \int dE \ E \ p(E)$$

· weighted by reproduced training data  $p(\theta|T)$ 

$$p(E) = \int d\theta \ p(E|\theta) \ p(\theta|T)$$

 $\theta$ -distributions means BNN

### Variational approximation

· definition of training [think  $q(\theta)$  as Gaussian with mean and width]

$$p(E) = \int d\theta \ p(E|\theta) \ p(\theta|T) \approx \int d\theta \ p(E|\theta) \ q(\theta)$$

· similarity through minimal KL-divergence [Bayes' theorem to remove unknown posterior]

$$\begin{split} D_{\mathsf{KL}}[q(\theta), p(\theta|T)] &= \int d\theta \; q(\theta) \; \log \frac{q(\theta)}{p(\theta|T)} \\ &= \int d\theta \; q(\theta) \; \log \frac{q(\theta)p(T)}{p(T|\theta)p(\theta)} \\ &= D_{\mathsf{KL}}[q(\theta), p(\theta)] - \int d\theta \; q(\theta) \; \log p(T|\theta) + \log p(T) \end{split}$$

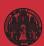

Tilman Plehn

Examples

Generat

## Deriving the loss

energy measurement for jet j

$$\langle E \rangle = \int dE \ E \ p(E)$$

· weighted by reproduced training data  $p(\theta|T)$ 

$$p(E) = \int d\theta \ p(E|\theta) \ p(\theta|T)$$

 $\rightarrow \theta$ -distributions means BNN

### Variational approximation

· definition of training [think  $q(\theta)$  as Gaussian with mean and width]

$$p(E) = \int d\theta \ p(E|\theta) \ p(\theta|T) \approx \int d\theta \ p(E|\theta) \ q(\theta)$$

· similarity through minimal KL-divergence [Bayes' theorem to remove unknown posterior]

$$\begin{split} D_{\mathsf{KL}}[q(\theta), p(\theta|T)] &= \int d\theta \; q(\theta) \; \log \frac{q(\theta)}{p(\theta|T)} \\ &= \int d\theta \; q(\theta) \; \log \frac{q(\theta)p(T)}{p(T|\theta)p(\theta)} \\ &\approx D_{\mathsf{KL}}[q(\theta), p(\theta)] - \int d\theta \; q(\theta) \; \log p(T|\theta) \equiv \mathcal{L} \end{split}$$

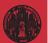

→ Two-term loss: likelihood + prior

## Relation to deterministic networks

Tilman Plehn

Lxamples

Generatio

## Regularization

· BNN loss

$$\mathcal{L} = -\int d\theta \ q(\theta) \ \log p(T|\theta) + D_{\mathsf{KL}}[q(\theta), p(\theta)]$$

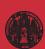

## Relation to deterministic networks

Tilman Plehn

amnlas

.

Generation JetGPT

## Regularization

· Gaussian prior

$$\mathcal{L} = -\int d\theta \ q(\theta) \ \log p(T|\theta) + \frac{\sigma_q^2 - \sigma_p^2 + (\mu_q - \mu_p)^2}{2\sigma_p^2} + \dots$$

· deterministic network

$$q(\theta) = \delta(\theta - \theta_0) \quad \Rightarrow \quad \mathcal{L} \approx -\log p(T|\theta_0) + \frac{(\theta_0 - \mu_p)^2}{2\sigma_p^2}$$

→ Likelihood with L2-regularization

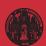

## Relation to deterministic networks

Tilman Plehn

Examples

Generation JetGPT

### Regularization

· Gaussian prior

$$\mathcal{L} = -\int d\theta \ q(\theta) \ \log p(T|\theta) + \frac{\sigma_q^2 - \sigma_p^2 + (\mu_q - \mu_p)^2}{2\sigma_p^2} + \dots$$

· deterministic network

$$q(\theta) = \delta(\theta - \theta_0) \quad \Rightarrow \quad \mathcal{L} \approx -\log p(T|\theta_0) + \frac{(\theta_0 - \mu_p)^2}{2\sigma_p^2}$$

→ Likelihood with L2-regularization

### Dropout

· Bernoulli weights

$$q(\theta) \rightarrow q(x) = \rho^{x} (1 - \rho)^{1-x} \bigg|_{x=0,1}$$
 with  $\theta = x\theta_0$ 

· likelihood loss

$$\mathcal{L} = -\sum_{x=0,1} \left[ \rho^{x} (1-\rho)^{1-x} \right] \log p(T|x\theta_{0}) = -\rho \log p(T|\theta_{0})$$

- · likelihood Gaussian or whatever else...
- → Regularized likelihood with dropout

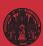

### Generative-network revolution

Tilman Plehn

Examples

Generation

#### Generative networks

- · generate new images, text blocks, LHC events
- encode density in target space sample from Gaussian into target space
- · reproduce training data, statistically independently
- · include uncertainty on estimated density [Bayesian NN]

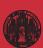

ML-Madgraph

Til.... Diele

Tilman Plehn

Losses

# Generative-network revolution

#### Generative networks

- · generate new images, text blocks, LHC events
- encode density in target space sample from Gaussian into target space
- · reproduce training data, statistically independently
- · include uncertainty on estimated density [Bayesian NN]
- · Variational Autoencoder
  - → low-dimensional physics, high-dimensional representation
- · Generative Adversarial Network
  - → generator trained by discriminator
- · Normalizing Flow/Diffusion Model
  - → stable (bijective) mapping
- · Generative Transformer [JetGPT]
  - → learning correlations successively
- → Pick model for purpose

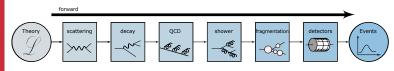

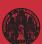

**JetGPT** 

### Extracting correlations

· Start with (compact) query representation

$$x_i \longrightarrow q = \frac{x_i}{|x|}$$

· Orthonormal values basis [related to q through scalar product]

$$q=\sum_{j}(q\cdot v_{j})\ v_{j}$$

· Simpler orthogonal keys basis

$$q = \sum_{j} (q \cdot k_j) v_j$$
 with  $k_j = \frac{v_j}{v^2}$ 

→ Self-attention representation

$$x_i \longrightarrow z_i = \sum_i (q \cdot k_i) v_i$$

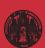

**JetGPT** 

## Extracting correlations

Start with (compact) guery representation

$$x_i \longrightarrow q = \frac{x_i}{|x|}$$

· Orthonormal values basis [related to q through scalar product]

$$q=\sum_{j}(q\cdot v_{j})\ v_{j}$$

· Simpler orthogonal keys basis

$$q = \sum_{j} (q \cdot k_j) v_j$$
 with  $k_j = \frac{v_j}{v^2}$ 

→ Self-attention representation

$$x_i \longrightarrow z_i = \sum_i (q \cdot k_i) v_i$$

## LHC phase space

- · learn bin-bin relation  $x_i \leftrightarrow x_i$
- · latent query representation  $q = W^Q x$ latent key representation  $k = W^K x$ correlation  $A_{ii} = q_i \cdot k_i$
- · latent value representation  $v = W^V x$ constructed representation z = A v

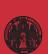

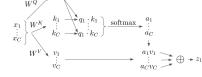

Timilar Fiction

Losses
Generation

**JetGPT** 

### Autoregressive transformer

factorized density

$$p_{\text{model}}(x|\theta) = \prod_{i} p(x_i|x_1,...,x_{i-1})$$

- $\cdot \ \text{bins} \to \text{Gaussian mixture model}$
- · autoregressive  $A_{ij} = 0$  for j > i
- $\rightarrow \ \, \text{Bayesian version for uncertainties}$

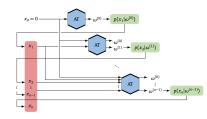

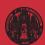

## JetGPT

Tilman Plehn

Examples
Losses
Generation

**JetGPT** 

### Autoregressive transformer

· factorized density

$$p_{\text{model}}(x|\theta) = \prod_{i} p(x_i|x_1,...,x_{i-1})$$

- $\cdot \ \text{bins} \to \text{Gaussian mixture model}$
- · autoregressive  $A_{ij} = 0$  for j > i
- ightarrow Bayesian version for uncertainties

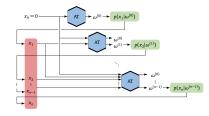

### Bayesian JetGPT

· sometimes you win...

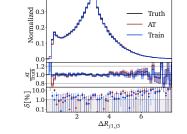

0.4

Z+3 jet exclusive

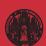

**JetGPT** 

### Autoregressive transformer

· factorized density

$$p_{\text{model}}(x|\theta) = \prod_{i} p(x_i|x_1,...,x_{i-1})$$

- $\cdot \ \text{bins} \to \text{Gaussian mixture model}$
- · autoregressive  $A_{ij} = 0$  for j > i
- ightarrow Bayesian version for uncertainties

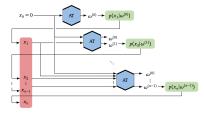

### Bayesian JetGPT

- · sometimes you win...
  - ...and sometimes there is work to do...

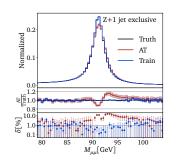

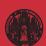

MLladgraph

Tilman Plohn

Exam

0----

----

# ML for LHC Theory

## **ML-applications**

- · just another numerical tool for a numerical field
- · driven by money from data science and medical research
- goals are...
  - ...improve established tasks
  - ...develop new tools for established tasks
  - ...transform through new ideas
- xAI through...
  - ...precision control
  - uncertainties
  - ...symmetries
  - ...formulas
- → Lots of fun with hard LHC problems

#### Modern Machine Learning for LHC Physicists

Tilman Plehna, Anja Buttera, Barry Dillona, Claudius Krausea, and Ramon Winterhalderd

<sup>a</sup> Institut für Theoretische Physik, Universität Heidelberg, Germany
<sup>b</sup> LPNHE, Sorbonne Université, Université Paris Cité, CNRS/IN2P3, Paris, France
<sup>c</sup> NHETC, Dept. of Physics and Astronomy, Rutgers University, Piscataway, USA
<sup>d</sup> CP3, Université Catholioue de Louvain. Louvain-la-Neuve. Beleium

July 21, 2023

#### Abetrac

Modern muchine learning in transforming particle physics, faster than we can follow, and bullying its way into our municated tools. For young researchers it is recall to stay to not fail to developent, which mean spilelying cating-edge methods, and tools to the full range of LHC physics problems. These lecture means are meant to lead students with proposals. They start that it is a start of the start of the start of t

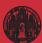